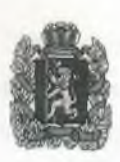

## Администрация Шалинского сельсовета Манского района, Красноярского края

## **ПОСТАНОВЛЕНИЕ**

от 05.08.2022 года

с. Шалинское

No 74

О выделении специальных мест для размещения печатных агитационных материалов кандидатов на территории Шалинского сельсовета.

В соответствии с пунктом 7 статьи 54 Федерального закона от 12.06.2002 № 67 "Об основных гарантиях избирательных прав и права на участие в референдуме граждан Российской Федерации", п. 7 ст. 41 Закона Красноярского края от 02.10.2003 №8-1411 «О выборах в органы местного самоуправления в Красноярском крае», администрация Шалинского сельсовета ПОСТАНОВЛЯЕТ:

1. Выделить специальные места для размещения предвыборных печатных агитационных материалов в следующих населенных пунктах:

- Манский район, д. Белогорка: ул. Солнечная, д. 13 - забор частного жилого дома (по согласованию);

- Манский район, д. Сосновка: ул. Трактовая, д. 44 магазин «Надежда» (по согласованию);

- Манский район, д. Верхняя Есауловка: ул. Мира, 45 магазин «Кедр», ул. Зеленая, д. 27А магазин «Татьяна», (по согласованию);

- Манский район, с. Шалинское: ул. Ленина, 22А (доска объявлений около автопавильона, остановка "Больница"), ул. Комсомольская, Д.17Б магазин «ТехноМана» (по согласованию).

2. Агитационные материалы могут быть размещены в любом помещении, на любых зданиях, сооружениях и иных объектах с согласования собственника или владельца этих объектов. В случае нарушения правил благоустройства, собственник (владелец), давший согласие на размещение агитационных материалов на своей собственности, несет ответственность, в Кодекса  $P\Phi \quad \text{wO}6$ соответствии  $\rm{CO}$ CT. 5.10 административных правонарушениях» от 30.12.2001 года № 195-ФЗ, в виде наложенного штрафа.

3. Запрещается вывешивать (расклеивать, размещать) предвыборные печатные агитационные материалы на памятниках, обелисках, зданиях, сооружениях и в помещениях, имеющих историческую, культурную ценность, а также на опорах ЛЭП и в зданиях и помещениях избирательных комиссий, в помещениях для голосования и на расстоянии менее 50 метров от входа в них.

официальному опубликованию  $\overline{4}$ . Постановление подлежит  $\mathbf{B}$ информационном бюллетене «Ведомости Манского района» и размещению на официальном сайте Шалинского сельсовета информационно- $\overline{B}$ телекоммуникационной сети «Интернет».

Глава сельсовета

the property of the control of the control of the control of the control of the control of

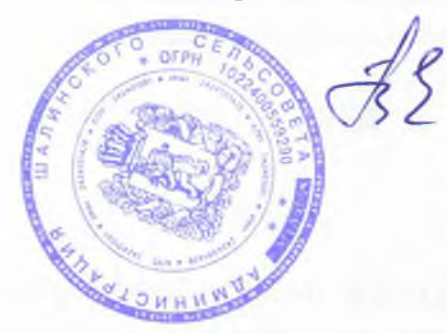

Т.П. Янькова